, tushu007.com <<新手学Office2007办公应用>>

 $<<$  Office2007  $>>$ 

- 13 ISBN 9787300100555
- 10 ISBN 7300100554

出版时间:2009-2

页数:283

PDF

更多资源请访问:http://www.tushu007.com

 $,$  tushu007.com

## <<新手学Office2007办公应用>>

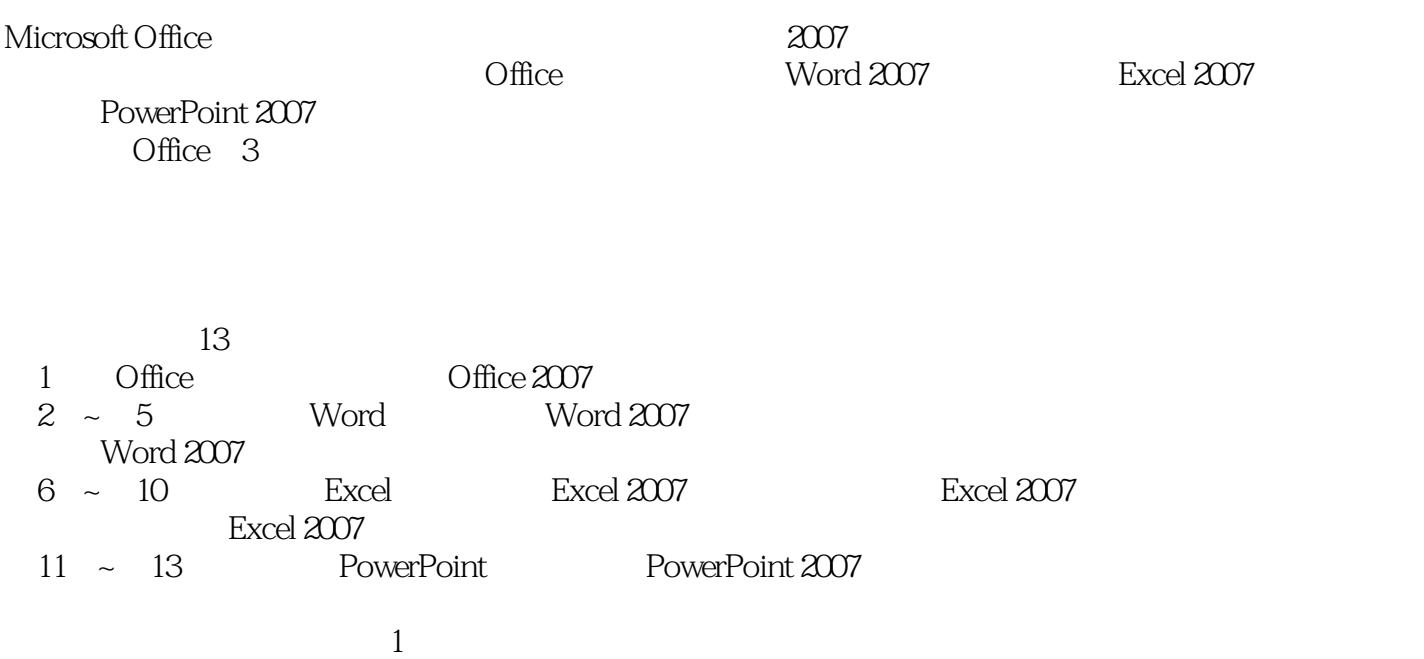

*Page 2*

 $,$  tushu007.com

## <<新手学Office2007办公应用>>

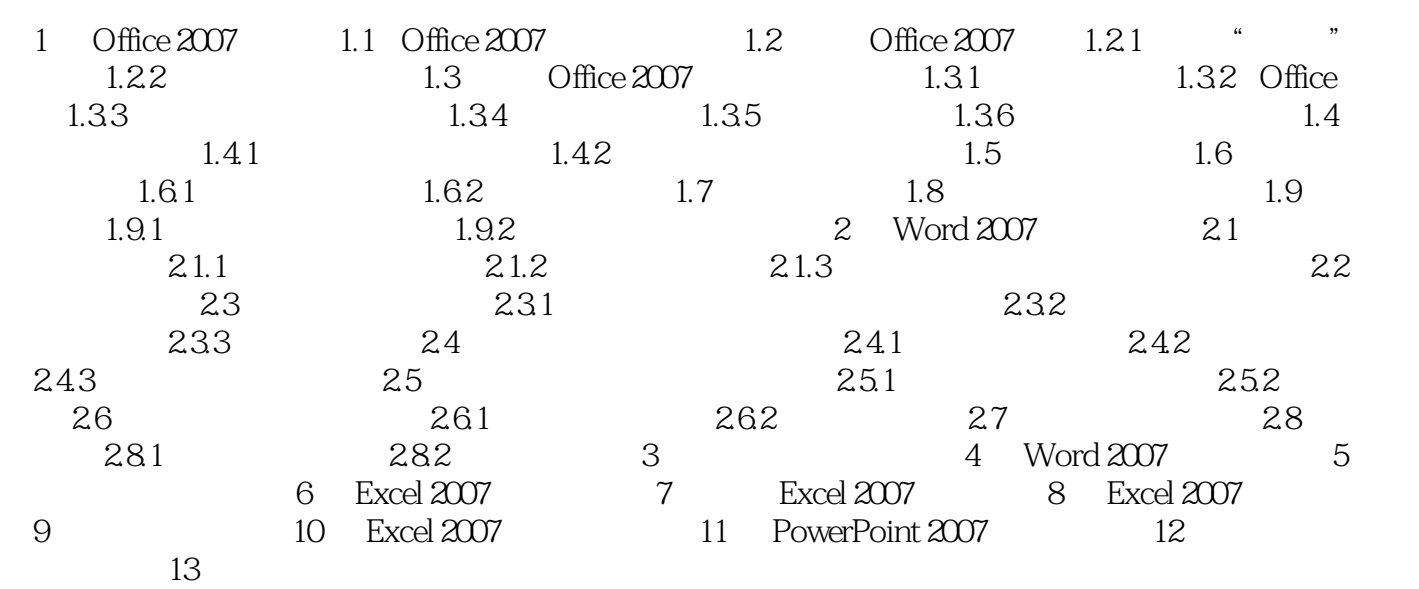

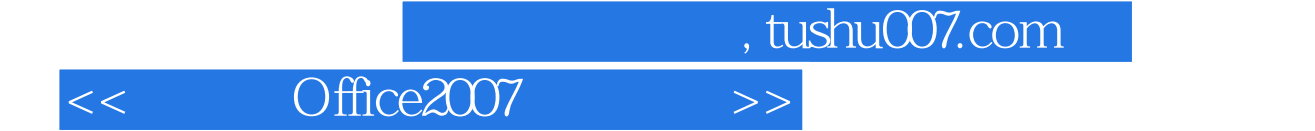

Microsoft Office Word 2007

(1)创建具有专业水准的文档Office Word 2007提供的编辑和审阅工具,使用户比以前任何时刻都能更轻

Office Word 2007

Word

Office Word 2007

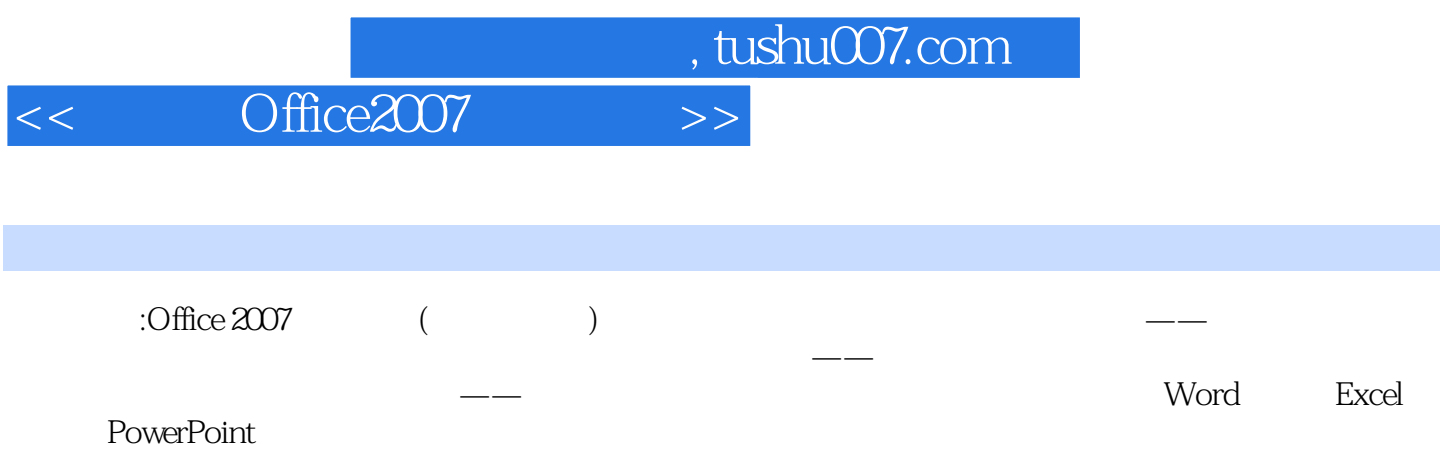

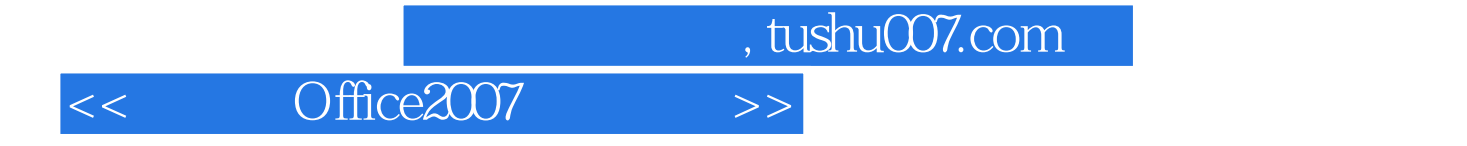

本站所提供下载的PDF图书仅提供预览和简介,请支持正版图书。

更多资源请访问:http://www.tushu007.com